## Personnaliser un savon avec le liner contour

## **fiche créative n° 1662**

 Degré de difficulté: Débutants Durée de réalisation: 30 minutes

Un savon se fabrique très rapidement ! Vous pouvez le personnaliser dans la couleur de votre choix et en y gravant des lettrages créatifs ou de jolis motifs. Voilà une idée cadeau très sympathique !

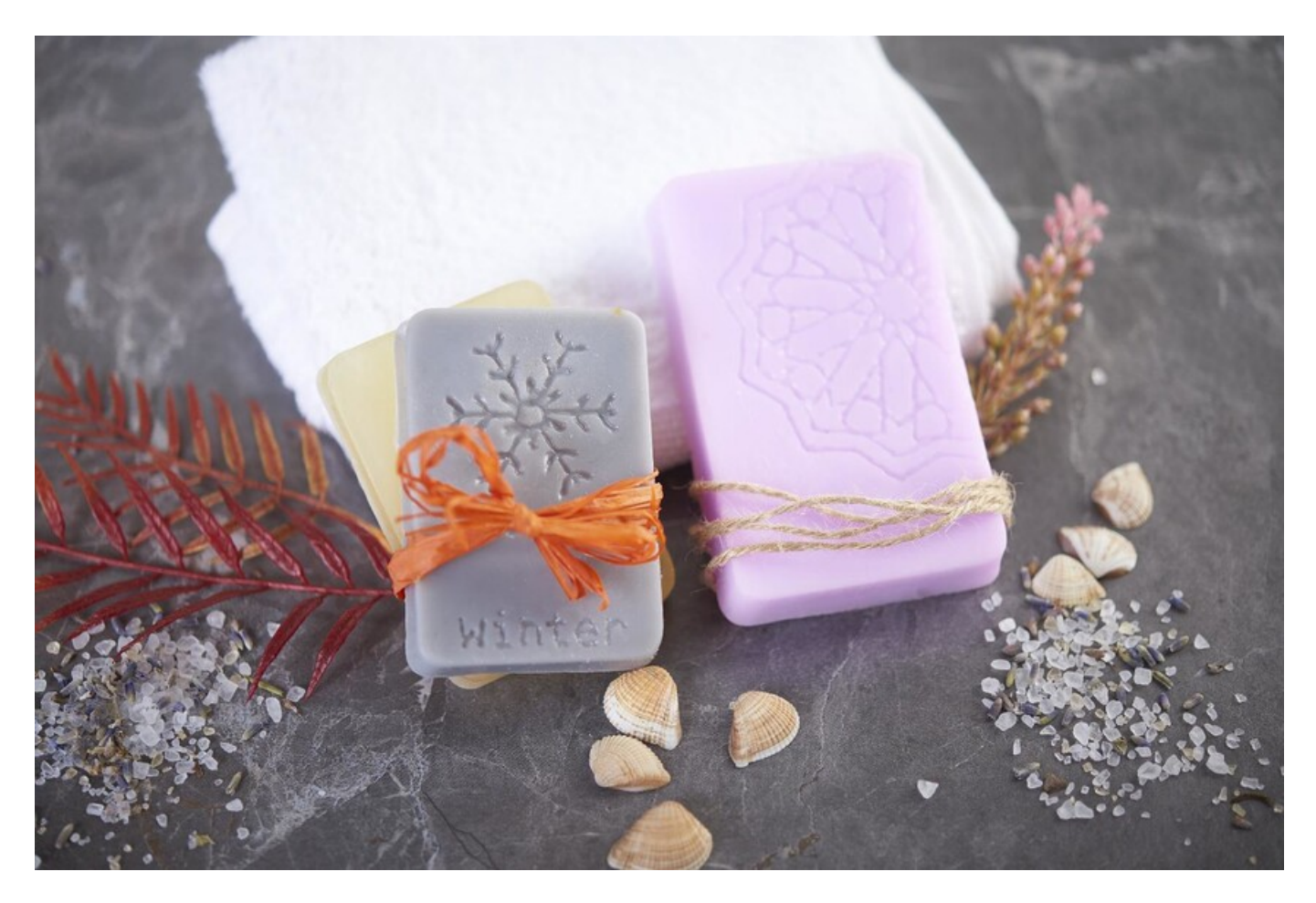

## C'est aussi simple :

Choisissez d'abord un motif ou dessinez votre propre motif sur un papier. Placez maintenant le motif sous le **moule**. Important : si vous souhaitez transférer un lettrage, vous devez imprimer le modèle en miroir (inversé). Tracez les lignes avec le liner contour et laissez durcir le matériau pendant environ 3 heures.

Maintenant, faites fondre le **savon blanc écologique** et ajoutez du **colorant** pour savon. Dans notre exemple de décoration, nous avons choisi gris pierre et lavande. Versez maintenant le savon fondu dans les moules. Laissez le savon liquide sécher complètement et démoulez soigneusement les savons durcis. Avec un objet pointu, retirez les lignes élastiques du liner contour.

Faites fondre le **savon écologique transparent**, mélangez-le avec du colorant orange et versez-le dans le moule de votre choix. Après séchage, démoulez le savon durci. Conseil : vous pouvez également placer une branche de sapin dans le matériau liquide, au lieu du colorant, et la laisser sécher.

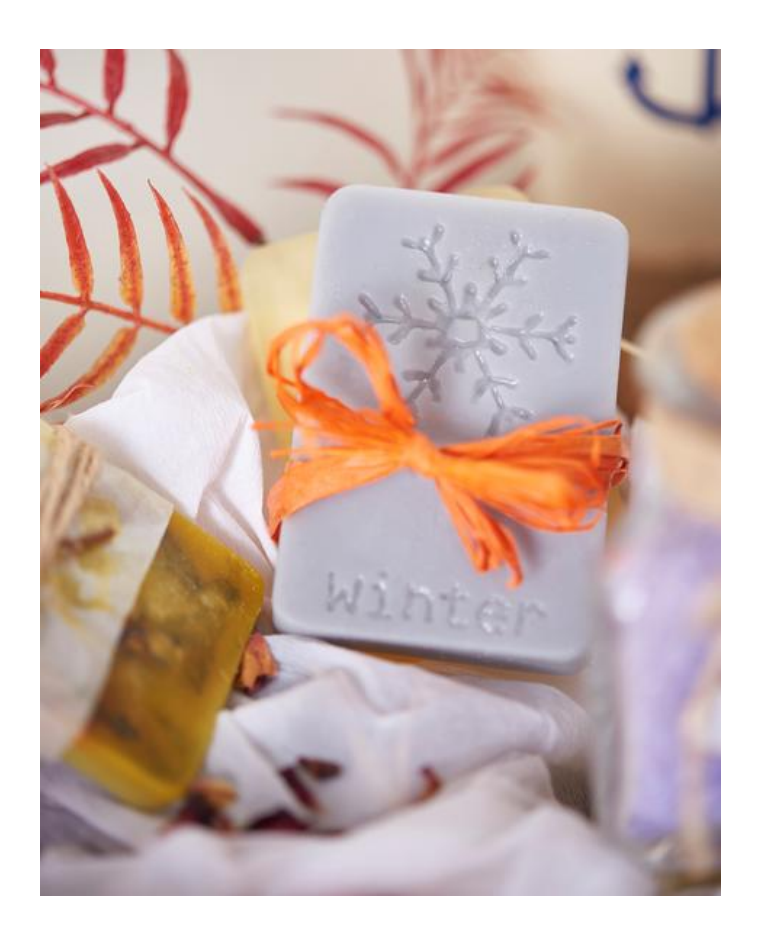

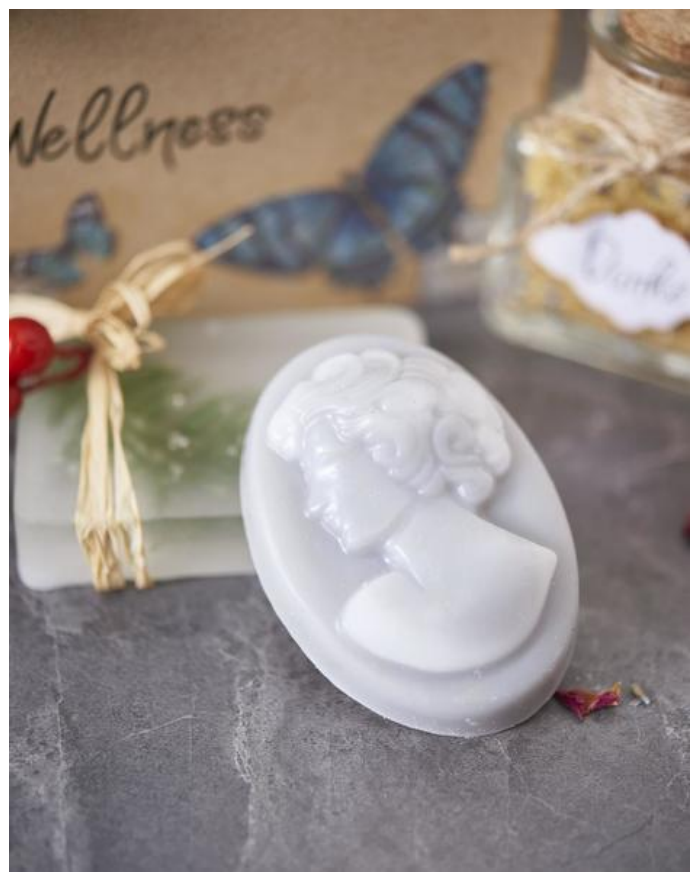

## Liste d'articles :

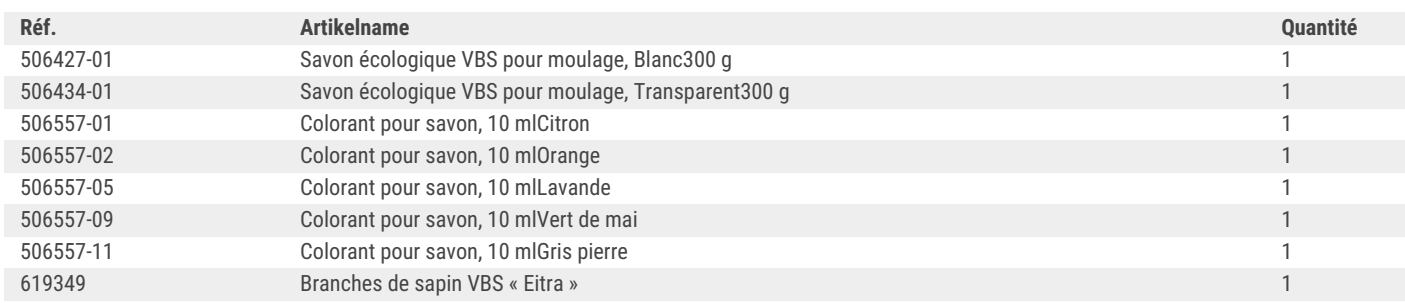